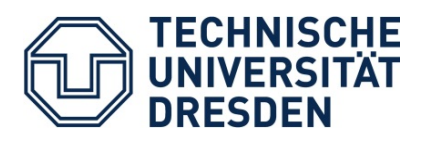

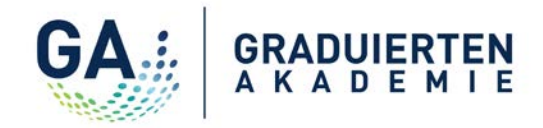

# **GA-Schreiberatung für Promovierende und Postdocs**

# **Wer kann zu einer GA-Schreibberatung kommen?**

Die GA-Schreibberatung steht allen Promovierenden und Postdocs offen, die Mitglied der Graduiertenakademie sind.

### **Was bietet die GA-Schreibberatung?**

Sie als Schreibende/r stehen im Mittelpunkt. Wir bieten Ihnen Unterstützung bei der Planung, Entwicklung und Optimierung von wissenschaftlichen Texten bspw. einer Dissertation, einer Publikation oder eines Förderantrags. Unser Ziel ist es, Sie in Ihrem Schreibprozess zu unterstützen.

#### **Was passiert in einer GA-Schreibberatung?**

In der Schreibberatung treffen Sie sich mit einer/m erfahrenen Schreibberater/in der Graduiertenakademie oder der Project Scouts zu einem ca. 45-minütigen Gespräch - dieses behandeln wir selbstverständlich vertraulich. In diesem Gespräch diskutieren wir mit Ihnen gemeinsam Ihren Text und/oder die beim Schreiben entstandenen Fragen. Die Beratung fokussiert dabei auf verschiedene Schreibtechniken und –strategien. Sie haben die Möglichkeit Ihr Anliegen sowie eine Textprobe, vorab an den Beratenden zu senden, so dass wir uns optimal auf die Schreibberatung vorbereiten können. Beratungen können auf Deutsch oder Englisch durchgeführt werden.

Unser Angebot im Überblick:

- Beratung zu Schreibprozessen
- Beratung zu wissenschaftlichen Texten
- Hilfe bei Schreibhemmungen und -blockaden
- Unterstützung bei der Entwicklung einer persönlichen Schreibroutine
- Feedback zu Textproben

Nicht zur Schreibberatung gehört

- das Lektorieren von Texten
- Korrekturarbeiten
- das Lesen ganzer Kapitel/Artikel/Anträge
- die fachliche oder inhaltliche Beratung zu Ihrem wissenschaftlichen Text

# **Bei Fragen können Sie und gerne kontaktieren unter [graduiertenakademie@tu](mailto:graduiertenakademie@tu-dresden.de)[dresden.de](mailto:graduiertenakademie@tu-dresden.de) oder im [Internet.](https://tu-dresden.de/die_tu_dresden/zentrale_einrichtungen/graduiertenakademie/beratung/schreibwerkstatt/document_view?set_language=de)**

**Wir freuen uns auf ein Gespräch mit Ihnen!**